## Inhalt

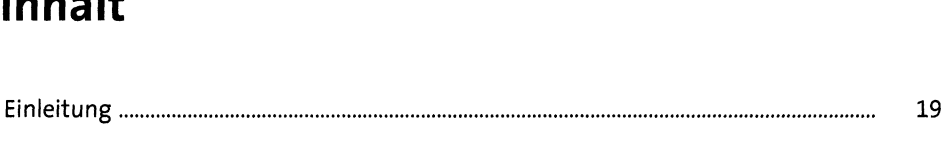

# <sup>1</sup> Einführung in SAP Cloud ALM und SAP Activate <sup>25</sup>

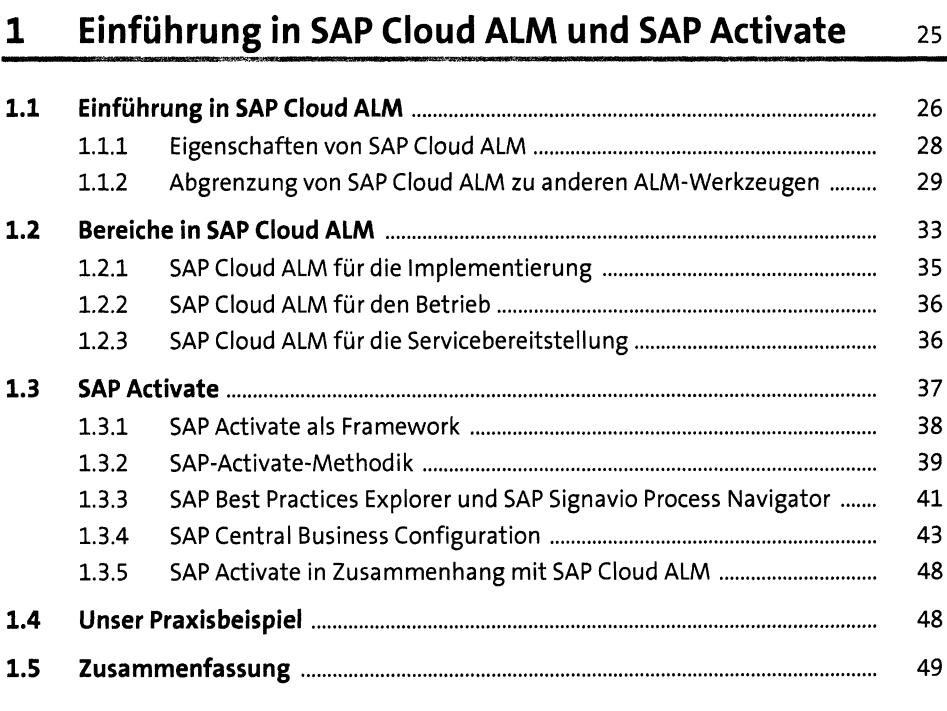

#### TEIL <sup>I</sup> Prepare

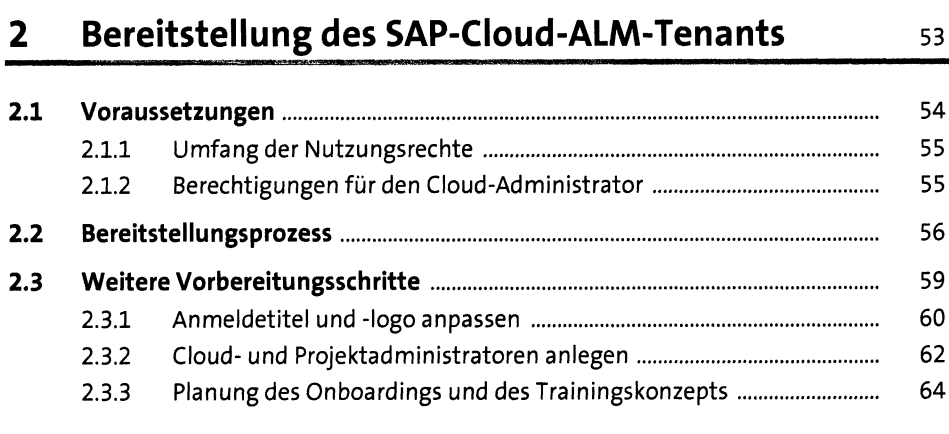

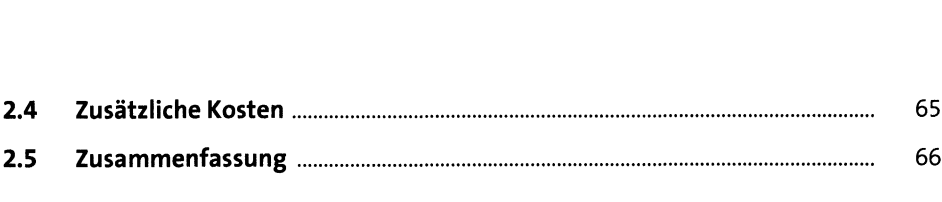

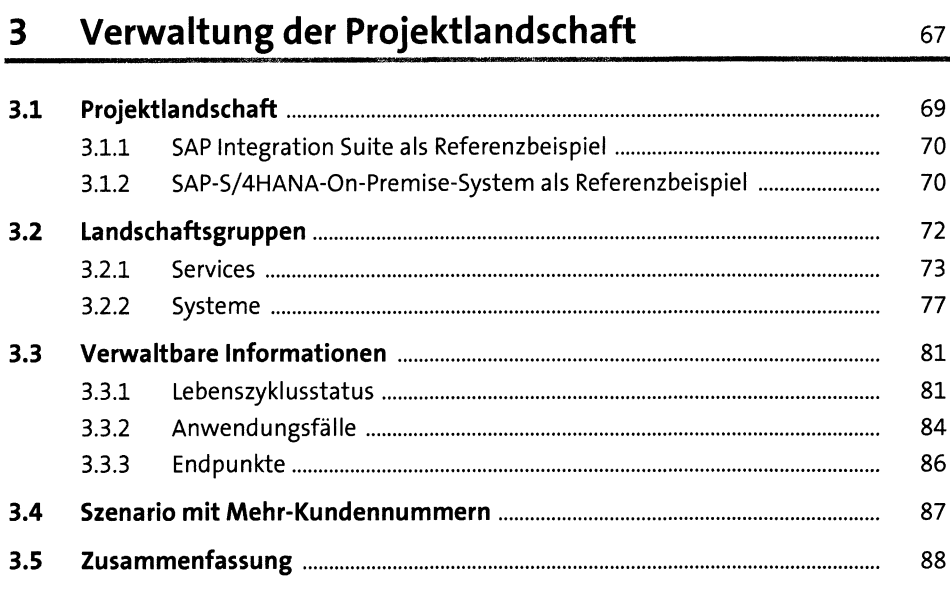

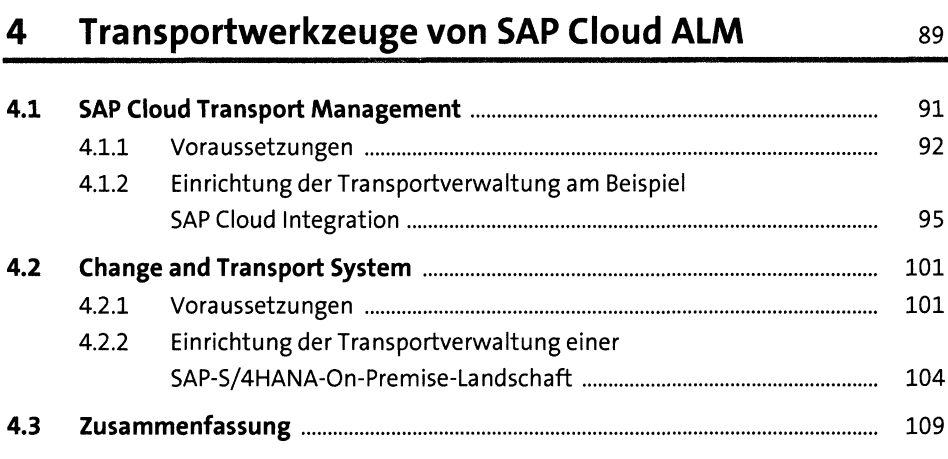

#### 5 Projektansatz mit agiler Methodik in 1988 hadisi

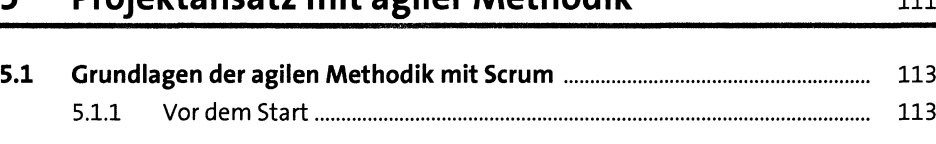

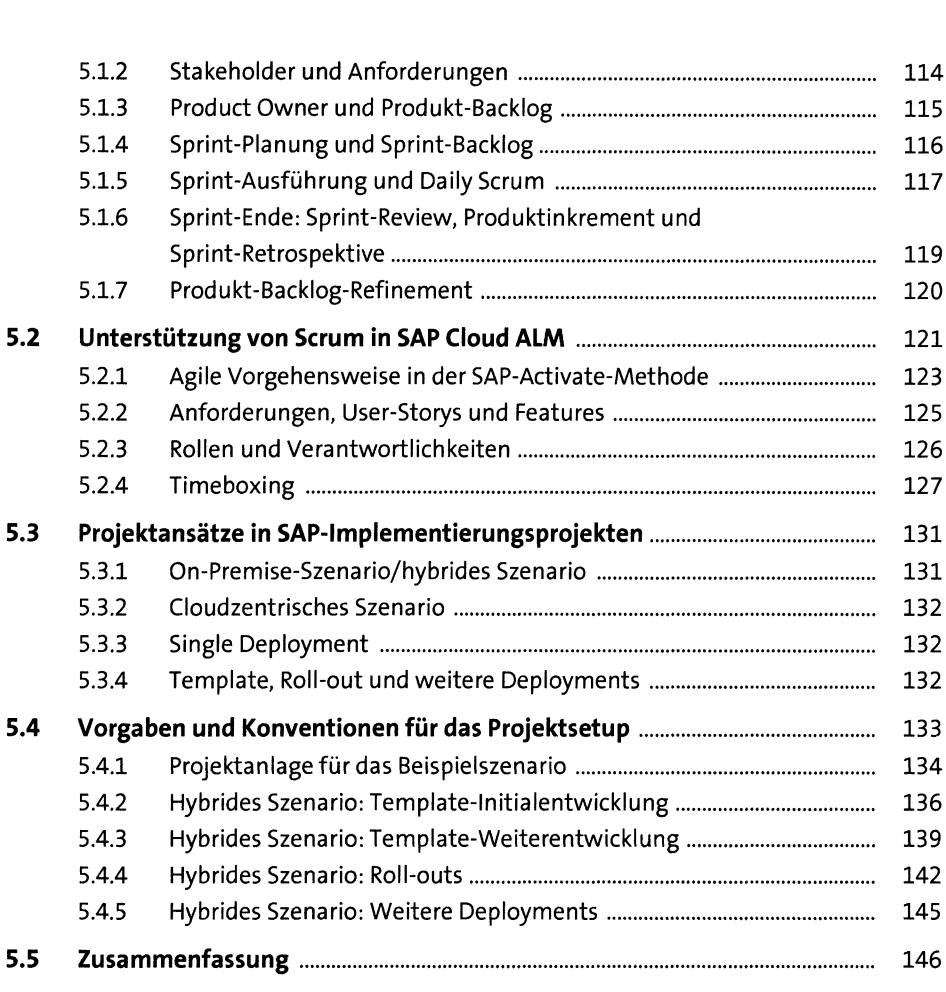

## 6 Projektsetup

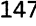

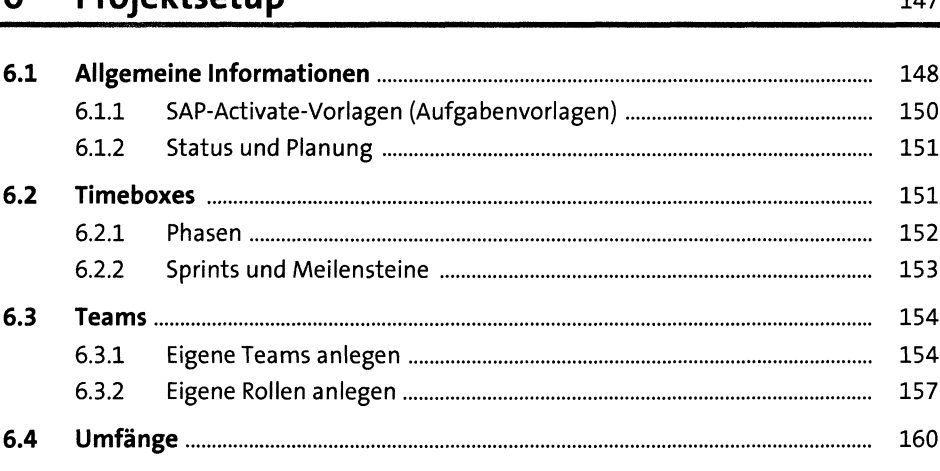

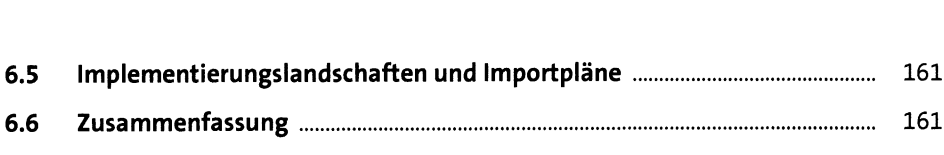

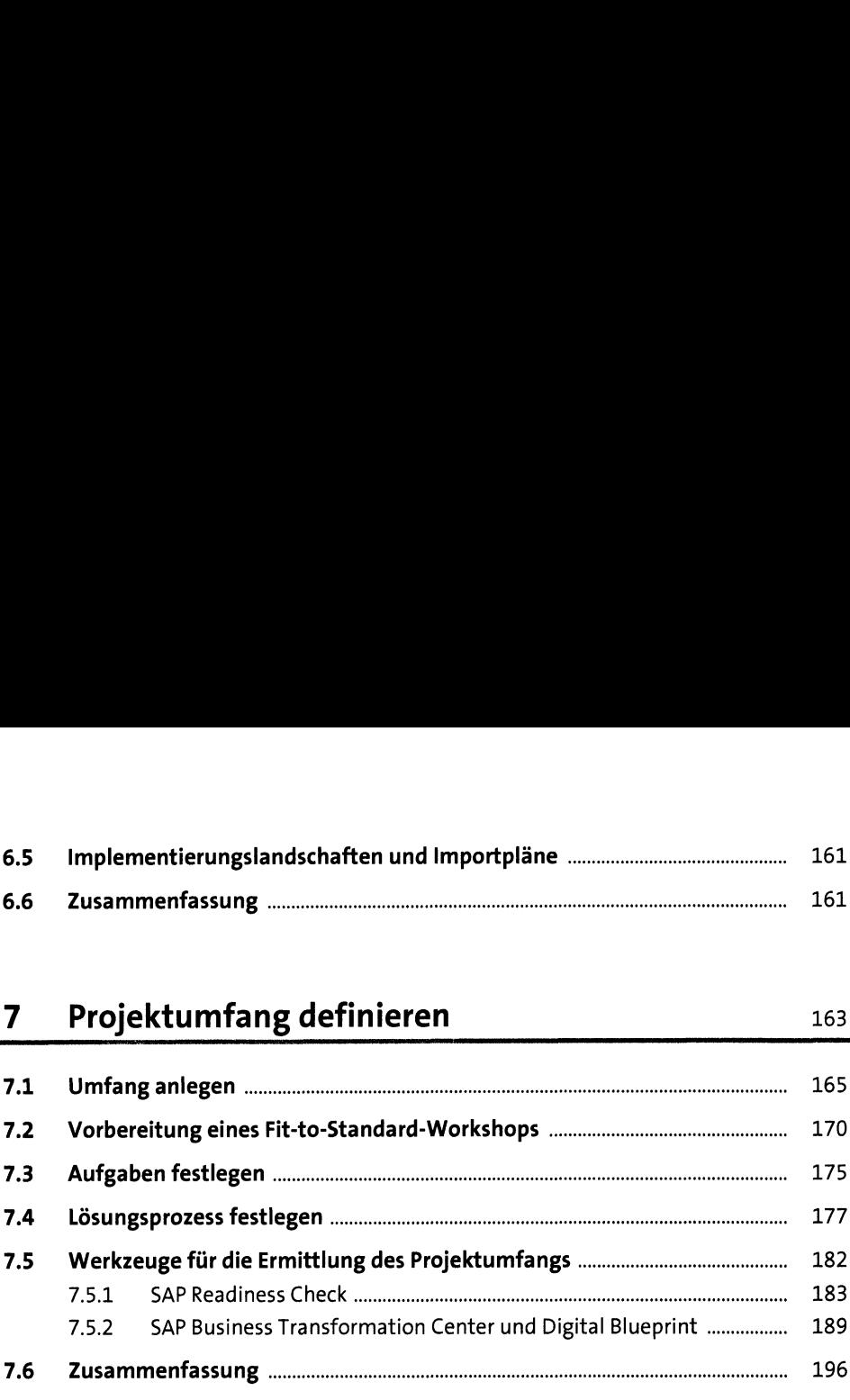

# 8 Berechtigungsverwaltung und Projekt-Reporting 197

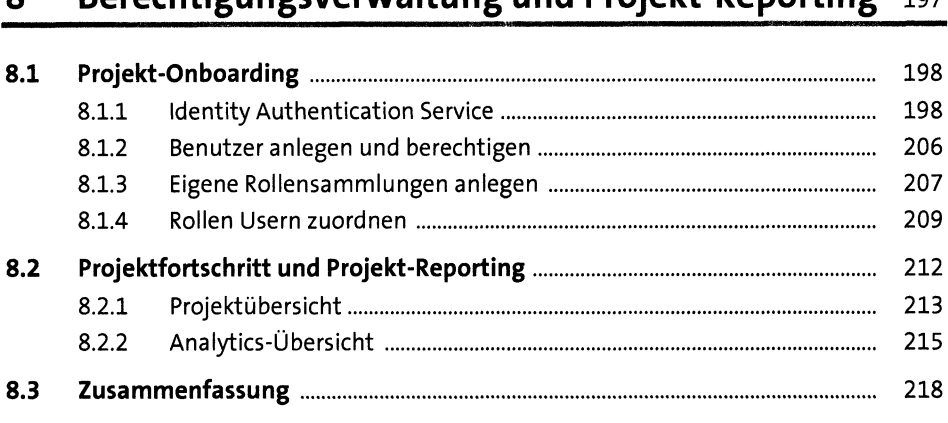

#### TEIL II Explore

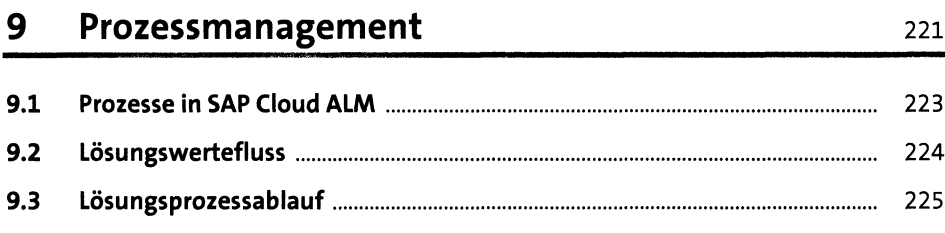

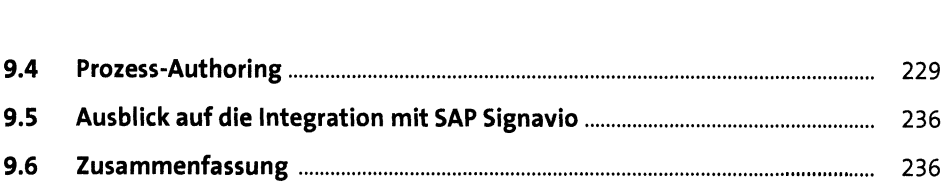

#### 10 Anforderungsmanagement 237

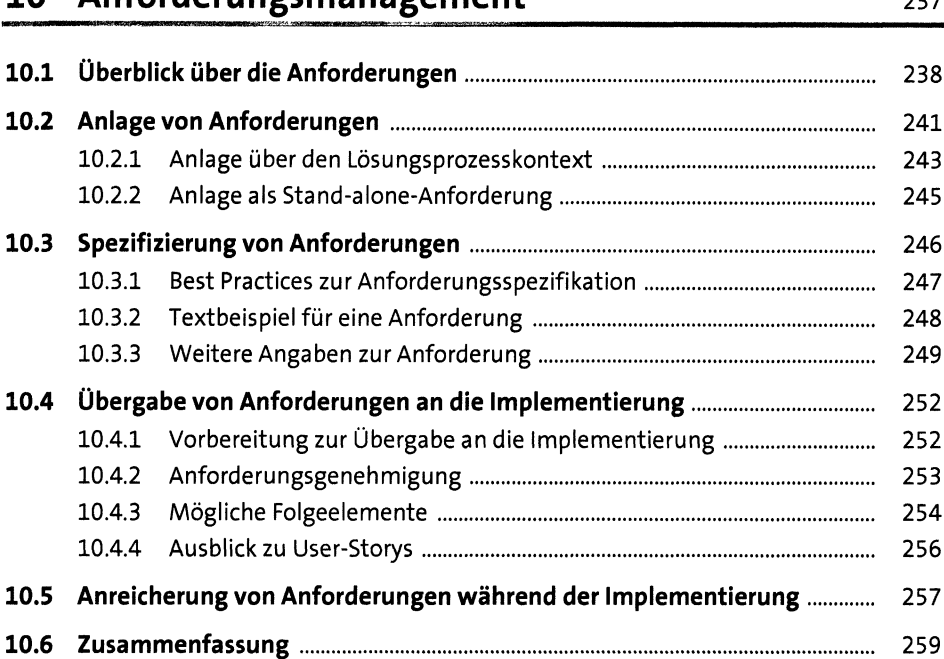

#### 11 Fit-to-Standard- und Fit-Gap-Workshops 261

11.1 Unterschiede zwischen Fit-to-Standard- und Fit-Gap-Workshops.......... <sup>262</sup> 11.2 Fit-to-Standard-Workshops....................................................................... <sup>264</sup> 11.2.1 Definitionen und Grundlagen.............................................................. <sup>265</sup> 11.2.2 Projekt auf gaben................................................................................... <sup>267</sup> Schritte 1 bis 3: Prozesse betrachten, demonstrieren, abgleichen ..... 269 11.2.4 Schritt 4: Anforderungen identifizieren.............................................. <sup>271</sup> 11.2.5 Schritt 5: Konfigurationen definieren................................................. <sup>272</sup> 11.2.6 Schritt 6: Kunde befähigen.................................................................. <sup>272</sup> 11.3 Fit-Gap-Workshops und Roll-outs............................................................. <sup>272</sup> 11.4 Zusammenfassung..................................................................................... <sup>274</sup>

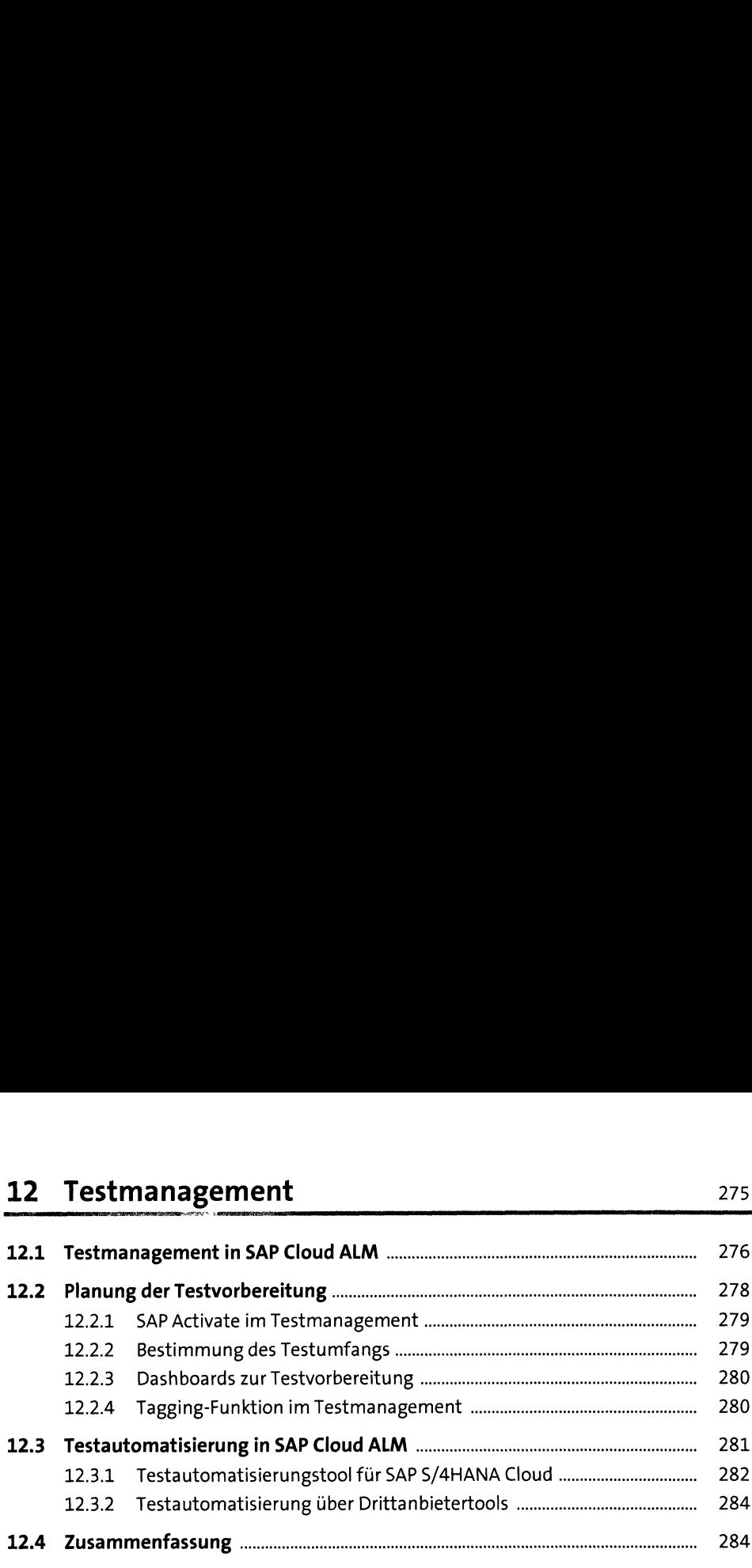

#### TEIL III Realize

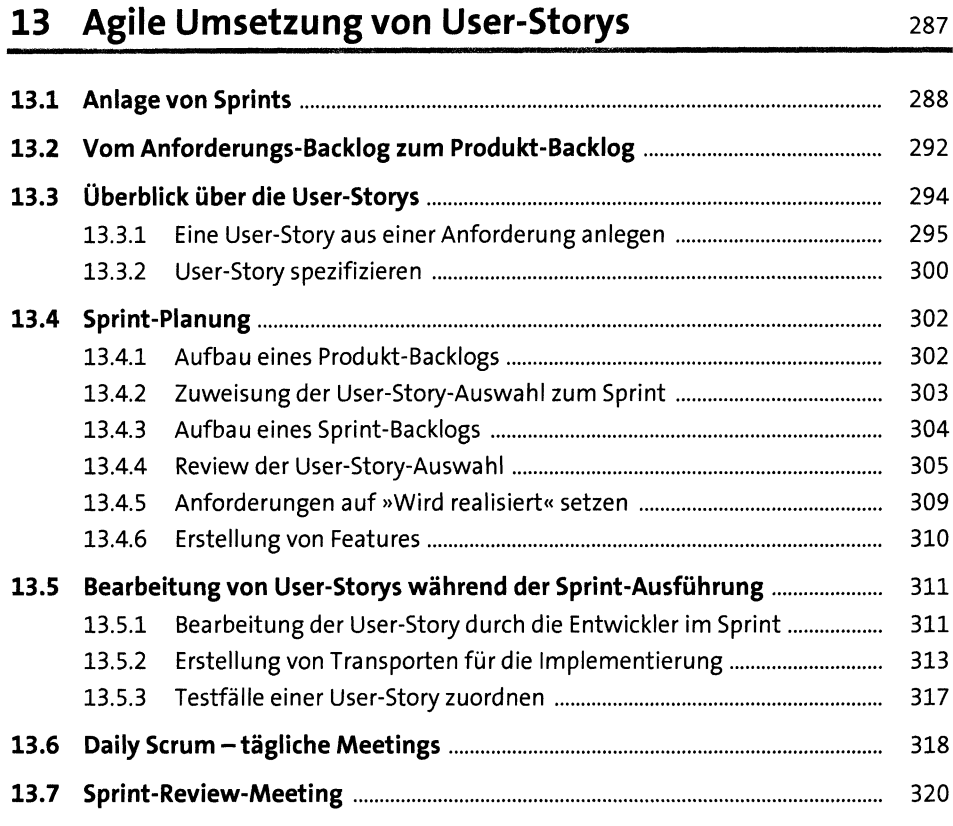

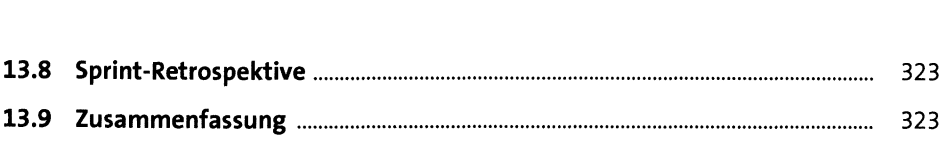

## 14 Testvorbereitung 325

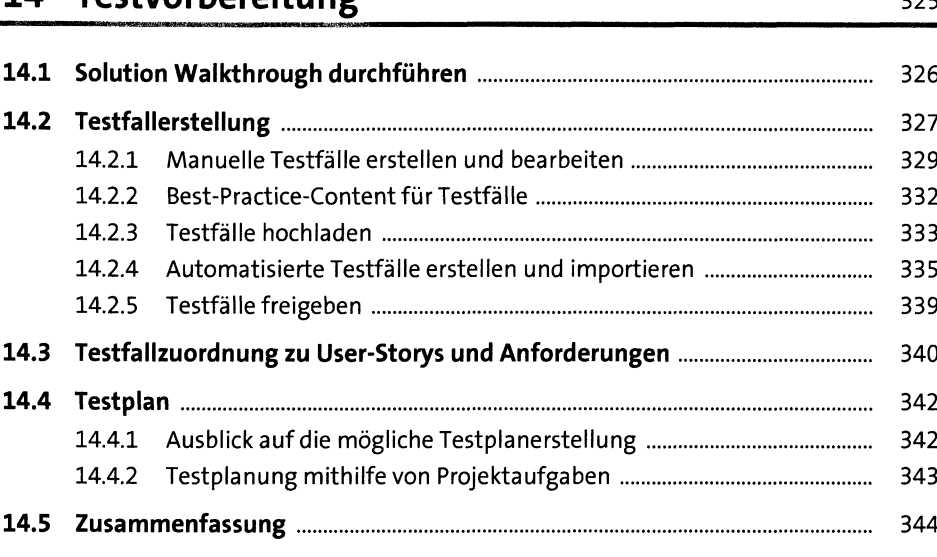

#### 15 Testausführung 15 Staatsmann auch der Barn aus der Barn auf der Barn aus der Barn auf der Barn auf der Barn

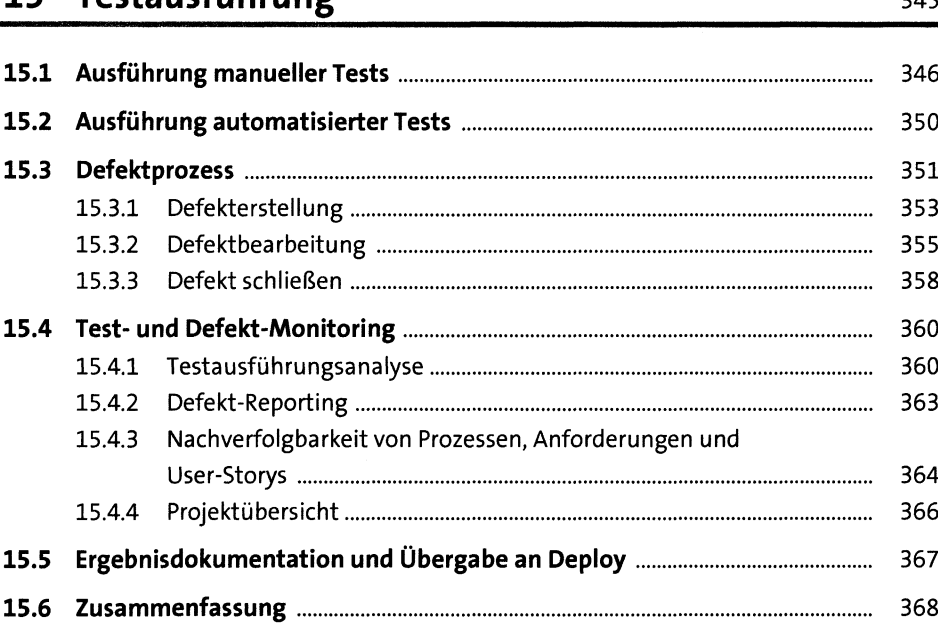

## TEIL IV Deploy

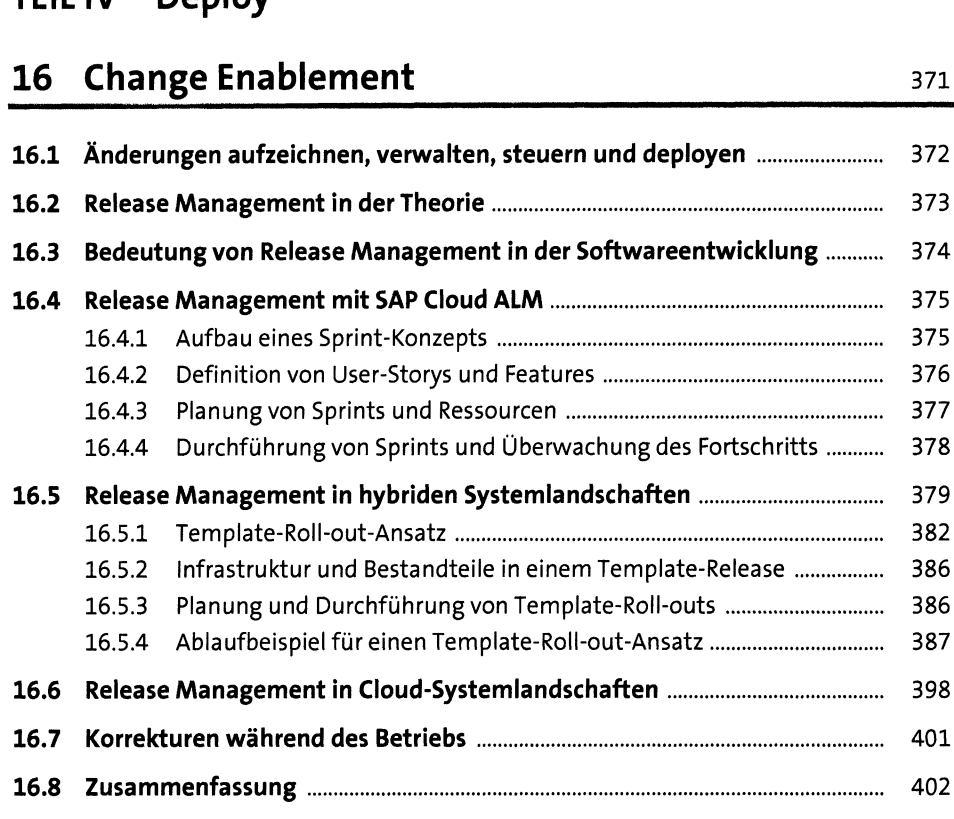

# 17 Deployment mit SAP Cloud ALM 17 Deployment mit SAP Cloud ALM

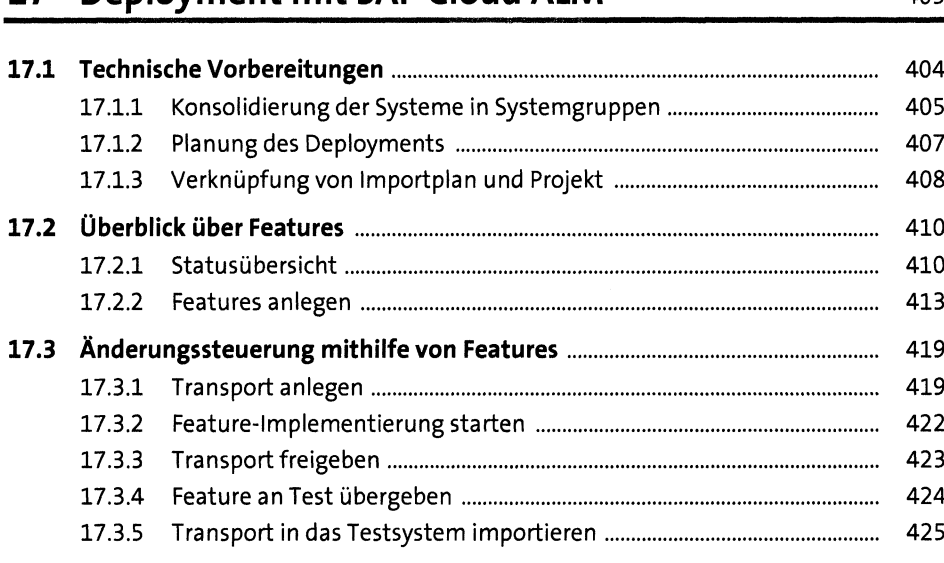

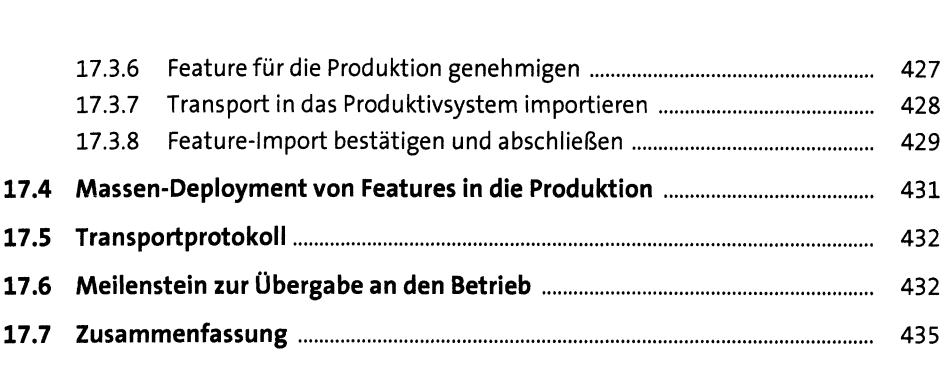

#### TEIL <sup>V</sup> SAP Cloud ALM für die Betriebsphase

#### 18 Überblick über SAP Cloud ALM für den Betrieb 439

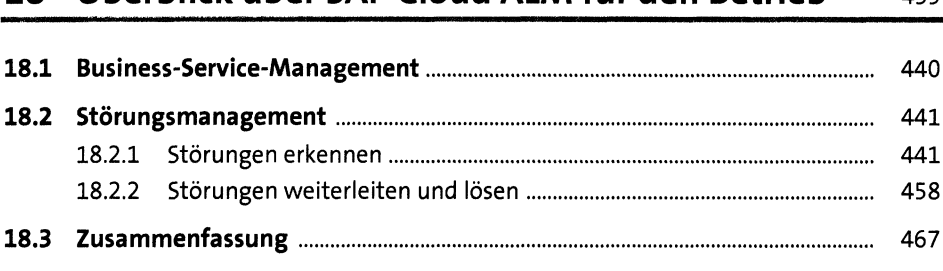

#### 19 Implementierung <sup>469</sup>

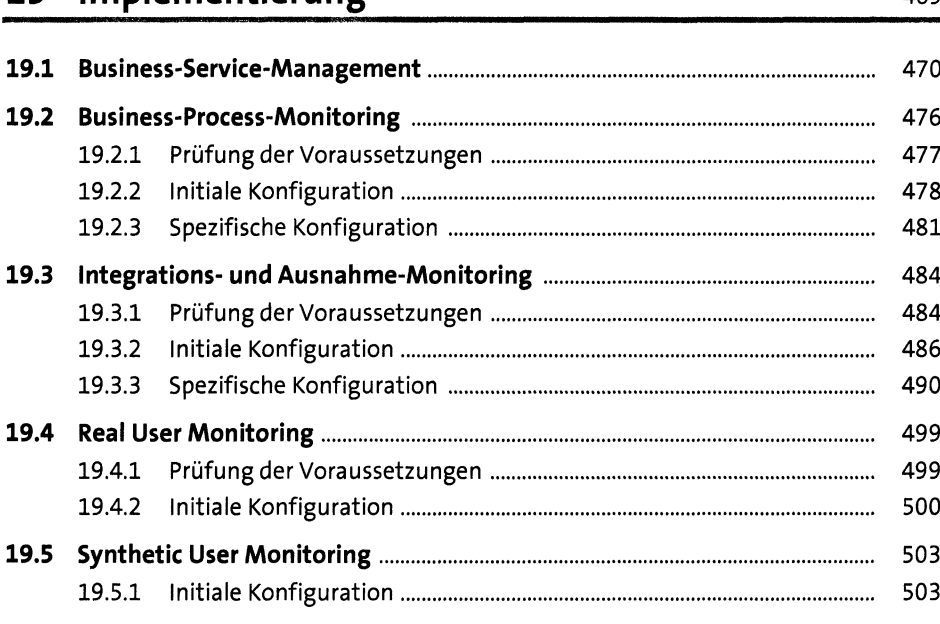

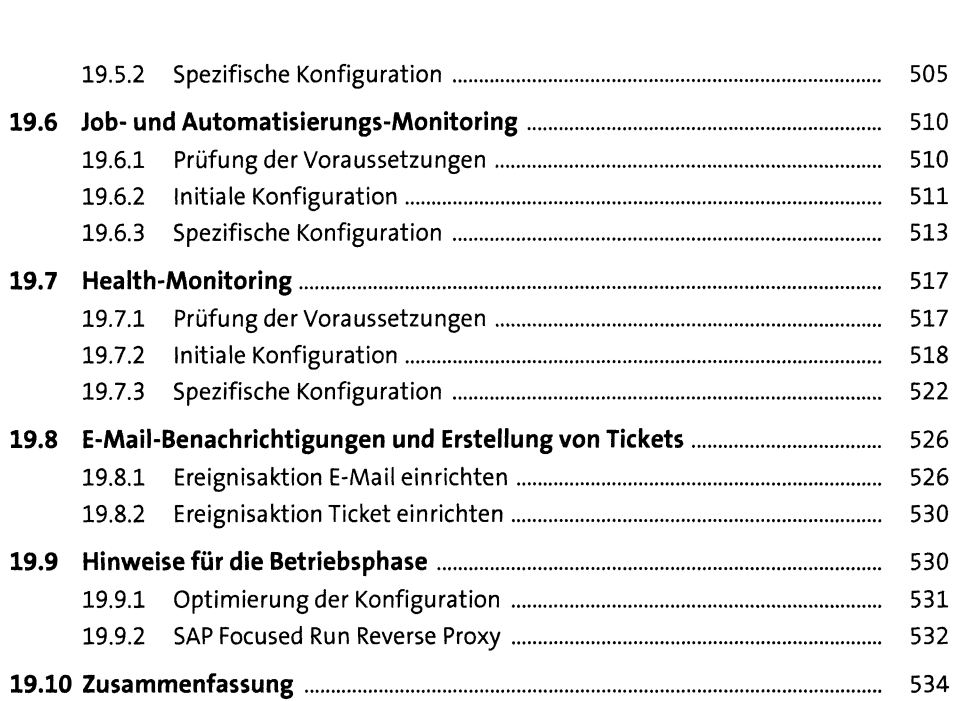

## TEIL VI Erweiterung und Integration

# 1 EIL VI Erweiterung und integration<br>20 Erweiterungsgrundlagen 537

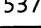

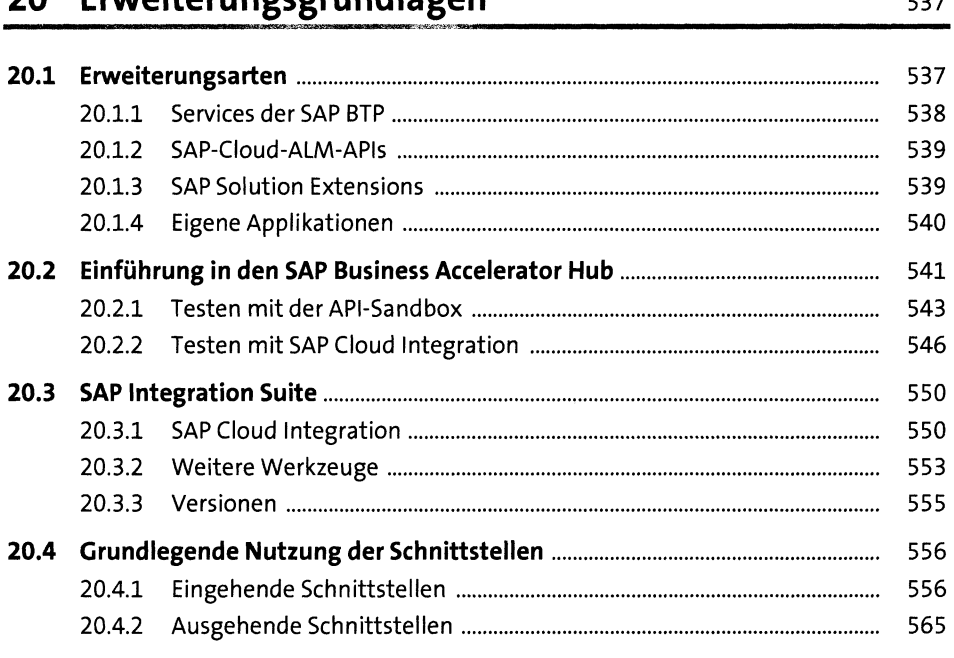

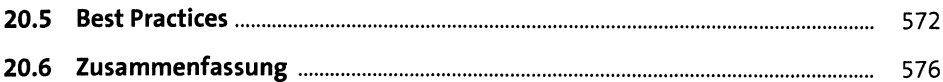

#### 21 Überblick der APIs

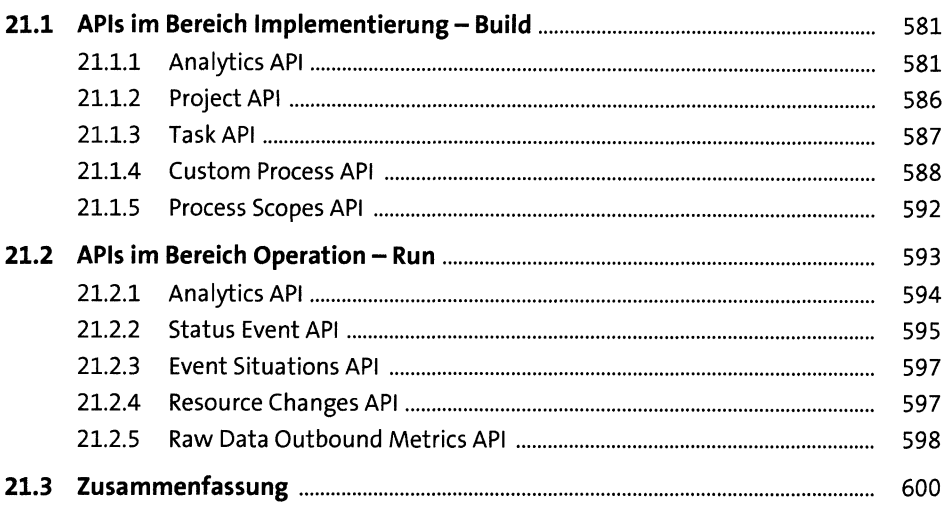

#### 22 Praktische Beispiele

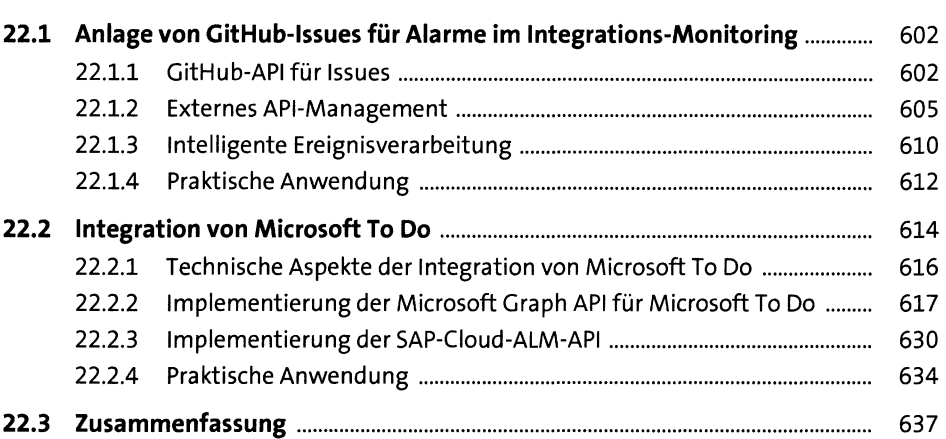

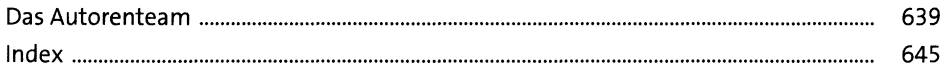

#### $17$

579

601